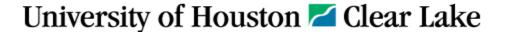

## **Cell Phone Allowance Verification Form**

This form is to verify the department's election to provide an employee with a cell phone allowance for the use of his or her personal cell phone in accordance with <a href="https://doi.org/10.1001/JHCL">UHCL Cell Phone Allowance Guidelines</a>.

Please complete the information requested below and submit via email: Questions? Call 281-283-2140 or email <u>AVPBusOps@uhcl.edu</u>

| Employee Name & Title:                                                                        |                                                                                                    |
|-----------------------------------------------------------------------------------------------|----------------------------------------------------------------------------------------------------|
| UHCL Empl ID:                                                                                 | Position #:                                                                                                    |
| Department Code & Name:                                                                       |                                                                                                    |
| Amount requested per month:                                                                   | Cell Phone #:                                                                                                    |
| Start Date:                                                                                   | End Date:                                                                                                    |
| Justification for additional pay:                                                             |                                                                                                    |
|                                                                                               |                                                                                                    |
|                                                                                               |                                                                                                    |
| Employee Certification and Signature                                                          |                                                                                                    |
| I understand that the cell phone allowance will and intend to comply with the UHCL Cell Phone | be added to my salary as taxable income. I have read, understood, Allowance Guidelines.                                                        |
| <u>x</u>                                                                                      |                                                                                                    |
|                                                                                               | Date                                                                                                    |
|                                                                                               | e: or the employee's use of a personal cell phone in order to fulfill his or derstood, and intend to comply with the UHCL Cell Phone Allowance |
| X                                                                                             |                                                                                                    |
|                                                                                               | Date                                                                                                    |
| College/Division Business Administrator Signatur                                              | e:                                                                                                    |
| X                                                                                             |                                                                                                    |
|                                                                                               | Date                                                                                                    |
| Component Head Signature (President, Sr. VP/P                                                 | rovost or VP):                                                                                                    |
| x                                                                                             | Date                                                                                                    |
|                                                                                               |                                                                                                    |
| For AVP Business Operations Office Use Only:                                                  |                                                                                                    |
| X                                                                                             |                                                                                                    |
| AVP Business Operations                                                                       | Date                                                                                                    |